## **D. ダウンロードできるデータについて**

ダウンロードしたデータは、ダウンロードした日時の名前 (17文字) のzip ファイルです。zipファイルには以下のものが含まれています。

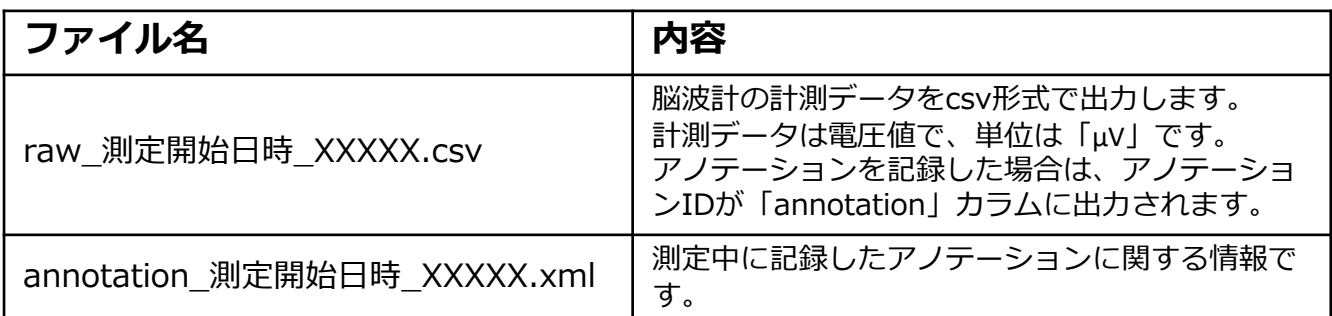

\* ファイル名中の「XXXXX」は5桁の連番です。

## (ファイル内容例)

## **raw\_測定開始⽇時\_XXXXX.csv**

```
datetime,CH3,CH5,CH7,annotation
2021-10-07T14:05:45.695+09:00,3467.717,3463.783,3479.518,
2021-10-07T14:05:45.699+09:00,1225.434,1228.050,1242.377,
2021-10-07T14:05:45.703+09:00,-989.579,-989.691,-975.363,
2021-10-07T14:05:45.707+09:00,-3353.455,-3347.353,-3332.243,
2021-10-07T14:05:45.711+09:00,-5549.379,-5544.887,-5534.292,
2021-10-07T14:05:45.715+09:00,-7637.837,-7630.237,-7620.693,
・・・・・・以下略・・・・・・
```
## **annotation\_測定開始⽇時\_XXXXX.xml**

```
<data xmlns:xsi="http://www.w3.org/2001/XMLSchema-instance">
   <xsd_version>v2.0.0</xsd_version>
   <account_id>xx-xxxx-x:xxxx-xxx</account_id>
   <start_datetime>2021-10-07T14:05:45.695+09:00</start_datetime>
   <annotation_labels>
      <annotation_label>
         <id>1</id>
         <label>label 1 Annotation</label>
      </annotation_label>
      <annotation_label>
         <id>2</id>
         <label>label 2 Annotation</label>
      </annotation_label>
   ・・・中略・・・
   </annotation_labels>
   <annotations>
      <annotation>
         <id>1</id>
         <position>31290</position>
      </annotation>
   </annotations>
</data>
```